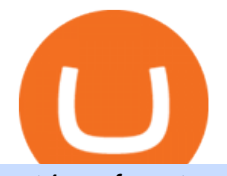

mt4 ea free trading margin meaning metatrader 5 android how to calculate coinbase cqg trading platform

https://www.sequoiadirect.com.au/wp-content/uploads/2019/12/274778.jpg|||Infratil (ASX:IFT) downgrades earnings - Sequoia Direct ...|||1920 x 1080

Automated Technical Analysis - Powerful Trading Software

https://coincentral.com/wp-content/uploads/2018/07/stock-exchange-1222518.jpg|||Cryptocurrency Market Capitalization: What Is It? How Do ...|||3783 x 2837

https://support.optimusfutures.com/hubfs/CQG Desktop Trade Activity 1.png|||How do I Monitor my Trade Activity on CQG Desktop?|||1680 x 944

Free Expert Advisors and indicators for MetaTrader 4 in .

Margin trading refers to the practice of using borrowed funds from a broker to trade a financial asset, which forms the collateral for the loan from the broker. A margin account is a standard brokerage account in which an investor is allowed to use the current cash or securities in their account as collateral for a loan.

Best Coinbase Tax Calculator - How To Calculate Your Coinbase .

https://www.cqg.com/sites/default/files/images/cqg\_excel\_dashboard.png|||CQG | Products - CQG and Excel|||1866 x 1017

https://i1.wp.com/walshtrading.com/wp-content/uploads/2017/06/170630\_063119\_CQG\_Integrated\_Client\_C hart\_ENQU7\_-\_E-mini\_NASDAQ-100\_Sep\_17\_96\_Min\_Primary\_Session.png?fit=1920%2C1152|||170630\_ 063119\_CQG\_Integrated\_Client\_Chart\_ENQU7\_-\_E-mini ...|||1920 x 1152

Use the MetaTrader 5 web platform without downloading or installing any application. It allows you to trade on the Forex and exchange markets from any browser and operating system. All you need is an Internet connection. Access your account and start trading in just a couple of clicks. MetaTrader 5 for iPhone and iPad https://image.jimcdn.com/app/cms/image/transf/none/path/s2e2ea4a9b3965dd1/image/i83a02b9d8e980777/ve rsion/1464968646/volume-arrow-indicator-mt4.png|||Volume Arrow Indicator MT4 - Forex Strategies - Forex ...|||1904 x 923

http://partners.cqg.com/sites/default/files/images/CQG\_M.png|||Custom-Branded Trading Platforms | CQG Partner Support|||1608 x 1024

https://news.cqg.com/sites/default/files/images/201409\_NaturalGasSpreadsMatrix.png|||CQG News | Natural Gas Exchange-Traded Spread Matrix Version 3|||1920 x 1031

https://images.cointelegraph.com/images/1200\_aHR0cHM6Ly9zMy5jb2ludGVsZWdyYXBoLmNvbS9zdG9y YWdlL3VwbG9hZHMvdmlldy8wYjc3NmFmYzgyZmJkZjU2MzViYWVmY2FlMjRmOGQxNy5qcGc=.jpg| ||CoinMarketCap Launches 'Professional' Paid API For ...|||1160 x 774

https://www.cqg.com/sites/default/files/images/cqg\_m\_2\_6.png|||CQG Trader | CQG, Inc.|||1920 x 1200 Expert Advisor Builder - Create indicators and strategies for .

https://www.daytradinglife.com/wp-content/uploads/2018/10/Day-Trader-Scalper-Order-Sheet-High-Res.jpg||| Intraday Trading Vs Day Trading How To Make A Day Trading ...|||3840 x 5256

Top Cryptocurrencies by Market Capitalization. \$1.99T GLOBAL MARKET CAP. \$92.25B 24H VOL. 40.4% BTC DOMINANCE. 2,184 TOTAL CRYPTOS. 1,512 TOTAL TOKENS. 364 TOTAL PoW COINS. 284 TOTAL PoS COINS. Coin Categories.

Calculate your Coinbase ROI in 60 seconds CoinTracker

3 Steps to Calculate Coinbase Taxes (2022 Updated)

https://c.mql5.com/18/79/example\_12.png|||Free download of the 'Phase accumulation adaptive market ...|||1916 x 919

https://news.cqg.com/sites/default/files/images/2015 CQG M New Layout.png|||CQG News | CQG M: New Layout on mdemo.cqg.com|||1920 x 1138

In the sphere of foreign exchange (forex) trading, an expert adviser (EA) is software that tells you when to make deals. You can also design the software to originate and execute transactions based on your trading criteria automatically. The best free expert advisor for mt4 is most typically used with the forex trading

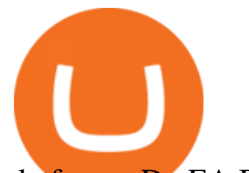

platforms. Do EA Bots Work?

https://blog.switchere.com/wp-content/uploads/2020/09/18\_09\_en.jpg|||How To Read Crypto Charts On Robinhood : Guide to Read ...|||1920 x 1080

https://u.today/sites/default/files/styles/1200x900/public/2021-02/AdobeStock\_219950674.jpeg|||Cardano (ADA) Price Smashes \$0.50 Level: Possible Reasons ...|||1200 x 900

139 777. Renting a virtual server right from the MetaTrader 4 and MetaTrader 5 terminals is the optimal way to ensure uninterrupted work of your trading robots and Signal subscriptions. Essentially, it is an analogue of a VPS though it is better and more suitable for addressing needs and challenges that a trader comes across.

WebTerminal for the MetaTrader trading platform. Online forex trading.

How to Calculate Coinbase Cost Basis. Take the invested amount in a crypto coin, add the fee and divide by the number of coins that you have, in other words (Purchase Price  $+$  Fees) / Quantity. This will give you the average price of what you paid for every coin, also known as the cost basis.

MetaTrader 4 is a platform for trading Forex, analyzing financial markets and using Expert Advisors. Mobile trading, Trading Signals and the Market are the integral parts of MetaTrader 4 that enhance your Forex trading experience. Millions of traders with a wide range of needs choose MetaTrader 4 to trade in the market.

https://i.pinimg.com/originals/86/a6/db/86a6db3342aaa442cdbca1f669de74ea.png|||Yem Cryptocurrency / Twnklbuy Instagram Posts Photos And ...|||1980 x 1102

Coin Market Capitalization lists of Crypto Currencies and .

Time Trader EA. This EA can enter and exit trades at specific times. It offers trade management settings, a martingale function and money management features. MT4. MT5. FREE.

Free EAs for Metatrader (MT4/MT5)

https://i.pinimg.com/originals/a8/d7/50/a8d750fc9c3dfcddc7f7caed5715a55a.jpg|||Tenkan Sen Indicator Mt4|||1080 x 1080

https://support.optimusfutures.com/hubfs/CQG Desktop Charts 1.png|||How do I open a Chart on CQG Desktop?|||1680 x 937

Scalper 2025 EA. Scalper 2025 EA is a fully automatic Expert Advisor. It can actually outsmart a market by placing BUY and SELL orders when the requirements are met. It uses an advanced technology to place orders in the right time with the right lot. This robot is designed for beginners yet expert traders: Most of the inner parameters are .

https://www.cannontrading.com/images/screens/screenshot\_cqg\_1\_big.jpg|||CQG Trader Download - CQG Electronic Trading Platform Demo|||1280 x 1000

https://globaltradersfx.com/wp-content/uploads/2020/10/imagen-mt5-1536x1218.png|||MetaTrader 5 Global Traders Fx|||1536 x 1218

https://sweetfutures.com/wp-content/uploads/2017/01/CQGSpreaderFeature.jpg||CQG Trading Platforms -Sweet Futures|||1548 x 987

Free Trading Platform - Step Up Your Trading Game

https://lh4.googleusercontent.com/ZwEKict96nKVfTQTLk15YKc2g6q6Ylb\_6fq43zxYBoIjwgr3dw6bFtq-E MpQXGlsGW9DzyTrKYl3Mqc7MAWX8HeHKn7ir7r9KmcEWlZDNKsQZoLCoq9utWGvnfXzP9NQnvqR Akq8|||PTMC Trading Platform | Elite Trader|||1600 x 870

Cryptos: 16,942 Exchanges: 453 Market Cap: \$1,971,861,210,633 24h Vol: \$78,797,627,445 Dominance: BTC: 40.0% ETH: 18.8% ETH Gas: 125 Gwei Top Gaming Tokens by Market Capitalization This page lists the highest value gaming crypto coins and tokens.

https://i.guim.co.uk/img/media/9d09672e0bc57dcc010143976a1cb0517ca9f85b/0\_349\_2835\_1701/master/28 35.jpg?width=1200&height=900&quality=85&auto=format&fit=crop&s=4dd512eaf 328be0dae49a9a5ea94313a|||How Much Have You Invested In Bitcoin? - Coinbase Schwab ...|||1200 x 900 NordFx - Nordfx mt4

mt4 ea free trading margin meaning metatrader 5 ar

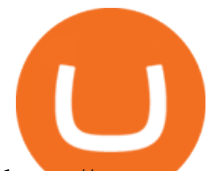

https://www.cryptonary.com/wp-content/uploads/2020/12/Brian-Armstrong-scaled.jpg|||Coinbase CEO Brian Armstrong warns investors about crypto ...|||2560 x 1707

https://changelly.com/blog/wp-content/uploads/2021/07/ADA\_1Y\_graph\_coinmarketcap.png|||Cardano ADA Price Forecast encryptmate|||1856 x 800

Interactive Brokers® - Margin Rates as Low as 0.75%

https://c.mql5.com/18/81/example 48.png|||Free download of the 'RSI + CCI' indicator by 'mladen' for ...|||1916 x 919

If I could see my withdraw history I think the problem would be resolved, but I don $&\#39$ ; t see any option for that, when I look at my reports all I can get are buys for usd/btc and sells for btc/usd, I See no mention of withdraw, cashing out, etc. 4 comments. 67% Upvoted. This thread is archived. New comments cannot be posted and votes cannot be cast.

Technical Analysis: Cardano (ADA) Price Prediction for 2022 .

https://support.optimusfutures.com/hubfs/CQG Desktop Theme 4.png|||How do I change the theme color of CQG Desktop?|||1680 x 941

https://www.financeminutes.com/wp-content/uploads/2018/03/Cardano\_ADA\_Market\_Cap.jpeg|||Cardano (ADA) Price Prediction March 2018: Uptrend Scenario|||1200 x 1240

https://cdn.publish0x.com/prod/fs/images/ba502ac836acea3d0f5522d3d3d4074f81b94f5643a89428d066e3b16 b0829f1.png|||Blockchain Gaming: Enjin Coin|||4096 x 2300

As an alternative, you can manually calculate your gains/losses. This requires that you have tax cost-basis information for the crypto you sold, converted, or sent on Coinbasesee our 2020 Tax Guide for more information. Manually preparing your gains and losses data . Here are the recommended steps on how to manually calculate your gains/losses.

WebTerminal for the MetaTrader trading platform Forex .

What Is Margin Trading and How Does It Work .

Build a Crypto Portfolio - Buy Bitcoin & amp; Crypto Instantly

Online Investment Platform - 3 Simple Steps to Invest

https://www.financemagnates.com/wp-content/uploads/2016/07/CQGQGAFuturesAlgoOrdersDashboard\_.jpg |||CQG Adds Algo Orders Study to its Flagship Integrated ...|||1897 x 1030

What is Margin Trading? - Fidelity

What is Margin Trading?  $++$  Definition & amp; example (2022)

https://thecoinblock.net/wp-content/uploads/VSI5SIW4PBHRPLX6GAEU6SDX2Y.png||First Mover Asia: Bitcoin Continues Its Low-Volume Rally ...|||1440 x 1080

https://everycrypto.co.in/wp-content/uploads/2020/10/bitcoin-btc-protocol-is-challenging-to-maintain-due-to-s hortage-of-qualified-source-code-6.jpg|||Bitcoin (BTC) Protocol Is Challenging to Maintain Due to ...|||1075 x 809

MetaTrader 4 Platform for Forex Trading and Technical Analysis

https://www.adigitalblogger.com/wp-content/uploads/maxresdefault-compressed-6.jpg|||Bull Call Spread | Strategy, Meaning, Diagram, Example, Margin|||1920 x 1080

https://media.oanda.com/images/cqg-fx-api.max-1500x1000.jpg|||Cqg Forex Data | Forex Ea Generator 6 Full Version|||1500 x 792

Margin Trading Definition: Online Trading with margin is the actual trading with borrowed capital. This borrowed capital is lent by the broker and it is available to the trader, who must deposit a margin. The trader can, therefore, trade more capital on the financial markets than he actually owns. Higher profits and losses are thus possible.

https://tradersoftwares.com/wp-content/uploads/2019/09/metatrader5.png|||Como ejecutar multiples Metatrader 5|||1366 x 768 Margin Definition

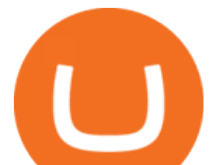

100% Free Forex Robot - Ready To Trade Forex For You

https://cryptobeadles.com/wp-content/uploads/2019/11/Prices-2.jpg|||Cryptocurrency Price : Cryptocurrency Prices Today ...|||1913 x 1135

MT4 FREE Pyramid EA Fully customizable expert advisor which pyramids your trades, amplifying the profits of your good trading decisions. MT4 FREE The Zone EA This customizable and flexible expert advisor trades according to Bill Williams definition of the Trading Zone. MT4 FREE MACD Trader EA

EA Builder Pro is a free EA Builder, perfect for automating your manual trading strategy or realizing new automated system ideas. The automated systems provided by us allow you to automatically trade forex, stocks, futures and commodities and run on MT4 (MetaTrader 4) and MT5. Why do you need EA Builder Pro?

https://i0.wp.com/walshtrading.com/wp-content/uploads/2017/07/170711\_125033\_CQG\_Integrated\_Client\_C hart\_CH30D\_-\_DJ\_CH\_Ttns30\_\_Weekly.png|||170711\_125033\_CQG\_Integrated\_Client\_Chart\_CH30D\_-\_D J\_CH ...|||1273 x 942

Top Gaming Tokens by Market Capitalization CoinMarketCap

Cryptocurrency Rankings CryptoSlate

CQG Products - CQG Desktop

https://forexexperttraders.com/wp-content/uploads/2020/04/Dragon-Expert-EA-Result-3-1024x819.jpg|||Drag on Expert EA Result forex robot - Download Forex ...|||1024 x 819

Coinbase Fees & amp; Expenses Calculator Minafi

https://uploads.tradestation.com/uploads/marginTrading.png|||Margin Trading - TradeStation|||1627 x 914

Award Winning Trading Platform - Interactive Brokers®

Ada Coin Ada Price Prediction Cardano CoinMarketBag

https://www.highridgefutures.com/wp-content/uploads/2014/11/COG-OTrader Charts.png|||COG OTrader -High Ridge Futures|||1286 x 997

Enhance your Forex Trading with BEST MT4 EA. Download Premium Forex Expert Advisor, Best Forex Robot, MT4 EA & amp; Indicator For free.

http://carabisnisforex.com/bisnisforex/cara-menginstall-metatrader-di-android-4.png|||Panduan Install Aplikasi Metatrader 4 (MT4) Pada HP ...|||1440 x 2560

CQG Solutions - Trading

What Is Margin Trading? Meaning, Benefits, Example Smart .

The MQL5.com website brings together traders from all over the world. Users publish articles, share free codes, sell products in the Market, perform Freelance orders and copy trading signals. You can communicate with them on the Forum, in trader chats and in MetaTrader channels.

CQG Desktop Trading Platform AMP Futures

View the full list of all active coins. Cryptos : 16,943 Exchanges : 453 Market Cap : \$1,975,921,715,452 24h Vol : \$78,299,318,570 Dominance : BTC : 40.0% ETH : 18.8% ETH Gas : 100 Gwei

https://realtimebit.com/wp-content/uploads/img1edf61b/09-06-21/1623256997\_7202.png|||ETH, ADA, XLM, DOT and LINK Price Analysis for June 9 ...|||1786 x 835

How do I calculate earnings on coinbase? is there a way to .

In margin trading, your trading account is extended credit to increase its trading value. When you trade on margin, each dollar in your account is worth more in a trade than it is at face value. This method creates the possibility for huge gains but also significant losses. Margin trading is best for experienced traders who have a clearly defined risk management policy.

Free Expert Advisors and Indicators for MetaTrader 4 Trading robots perform market transactions automatically, while indicators allow you to better analyze quotes and predict the price behavior. With these applications, you will be able to perform deals in MetaTrader 4 in a more informed manner, while capturing more opportunities.

https://taniforex.com/wp-content/uploads/2018/09/Graphic1-21.jpg|||MT4 Cap Channel Indicator Free

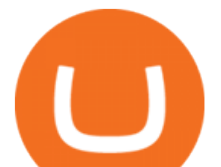

Download Tani Forex In Urdu ...|||2579 x 1415

https://images.cointelegraph.com/images/1434\_aHR0cHM6Ly9zMy5jb2ludGVsZWdyYXBoLmNvbS9zdG9y YWdlL3VwbG9hZHMvdmlldy85M2JiZTE2M2NiMGIwOWJmMjVjOWI2ZmVjNjJlMzk3OC5qcGc=.jpg||| Top 5 Cryptocurrencies to Watch This Week: BTC, ETH, XTZ ...|||1434 x 956

Margin is the money borrowed from a broker to purchase an investment and is the difference between the total value of an investment and the loan amount. Margin trading refers to the practice of.

Trading Signals and Copy Trading - MetaTrader 5 Help

CQG creates technology solutions for financial markets. CQG is helping companies solve business challenges and improve customer experiences. We have been doing it for 40 years.

https://lh3.googleusercontent.com/xrRmSwvKWLeURgnqemn14imF11FVXTsVx6arvuykGI7dEPWOvye7\_1 JjwKhjTju7rA=h900|||MetaTrader 4 - Android Apps on Google Play|||1440 x 900

https://c.mql5.com/18/79/example\_\_18.png|||Free download of the 'CCI with on chart SR levels ...|||1916 x 919 Discover new MetaTrader 5 opportunities with MQL5 community .

Heres how to install MT4 on a Windows device: 1. Create a trading account with your preferred provider. 2. Follow this link to download MT4. 3. Click on the IG setup window in the bottom left of your screen. 4. Select run and follow the instructions in the install wizard popup.

https://www.metaquotes.net/i/gallery/2.png||Download Forex Trading Demo | Jaguar Forex System|||1180 x 786

A median agent handiest free forex ea that works spends about \$1,200 in keeping with year on advertising and advertising your property to the general market, hoping that absolutely everyone seeking out a home will buy it. Download Free Forex Robot For MT4. Calls for know-how and skill.

http://damnkong.com/wp-content/uploads/2021/12/11601-1024x768.jpg|||BTC, ETH, BNB and ADA Price Analysis for December 26 ...|||1024 x 768

ada coin price prediction. ada coin news. ada coin price inr. ada coin events. ada coinmarketcap. ada coin price prediction 2025 in inr. ada coin price in india. ada coin all time high. ada coin analysis.

CoinTracker cryptocurrency ROI calculator: https://www.cointracker.io/user/start?utm\_source=social&utm\_medium=youtube&utm\_campaign=c oinbase\_roiHave you ever .

Margin trading is when you buy and sell stocks or other types of investments with borrowed money. That means you are going into debt to invest. Margin trading is built on this thing called leverage, which is the idea that you can use borrowed money to buy more stocks and potentially make more money on your investment. But leverage is a double-edged sword that also amplifies your risk.

https://www.itg-futures.com/images/portfolio/platforms/CQG.DESKTOP.PORTFOLIO.jpg|||CQG Desktop|||1177 x 800

Signals. "Signals" is a convenient service for automatic copying of trading operations of professional traders directly to your account. All accounts registered in the service are provided with a detailed statistics and full trading history. Also, any user can become a provider and sell their own trading signals.

https://lh5.googleusercontent.com/0kup9NLLT1TBcI0HnJfMyp9\_mxPYlkKzdLOdQbYJFluE8lP4RqLYXLV 4FDYcvcCxpu04TLNIyEWkB0mQbsHJGh4lBpfqoTXoRhBqPlQy6J21\_krFZrJUkj0p7LOwdoLtaSsfkeSY||| PTMC Trading Platform | Elite Trader|||1600 x 869

Trading Signals and Social Trading in MetaTrader 5 Forex .

https://lh3.googleusercontent.com/-5Od2vEXqBos/XzxODkUVoyI/AAAAAAAAJCI/ATz4fNmd5SIdE1XgZ skk5ok3x1aWSKGdQCLcBGAsYHQ/w1280-h800/cryptoreports-screenshots-05.png|||Coinbase Gain/Loss Calculator - How To Calculate Your ...|||1280 x 800

https://s21870.pcdn.co/wp-content/uploads/2014/02/FundersClub-14-3.jpg|||Exclusive: FundersClub Reports Unrealized Net IRR of 41.2% ...|||3500 x 2333

https://1.bp.blogspot.com/-XIfHl2SAZp0/XXSe7HRotDI/AAAAAAAAKLs/z1615yxO8G0pVh0--MaClvsq-y drdDUowCLcBGAs/s1600/0-3%2BDTE-1.png|||Mechanical Options Trading: 2019|||1424 x 1004

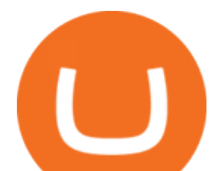

http://news.cqg.com/sites/default/files/images/CQGGLOBEXEDAMatrixVolume.png|||Globex Eurodollar Spreads Volume Monitor | CQG News|||1874 x 1013

Day Trading Tutorial - Simpler Trading LLC

https://coinexc.com/wp-content/uploads/2021/04/1200\_aHR0cHM6Ly9zMy5jb2ludGVsZWdyYXBoLmNvb S91cGxvYWRzLzIwMjEtMDQvYjllNDcyNzQtN2UxMi00ZGRmLTg0OTEtOGMxYzY0Mjc1MGI5Lmpw Zw.jpg|||Binance Coin market cap approaches Ethereum - Bitcoin and ...|||1160 x 773

CQG Trader - Trading Platform AMP Futures

Download the MetaTrader 5 trading platform for free

Cardano Price ( ADA ) - CoinMarketCap

CQG Products - CQG QTrader

We are connected to eighty-five market data sources and forty-five exchanges for electronic trading. Buy side or sell side, forex or futures, equities or energy, foreign or domestic, CQG connects you to the markets.

Most Profitable Forex RA For MT4/MT5 Free WHAT IS EA? EA stands for the expert advisor. An EA is an automatic trading system that can open, and close trade daily automatically. For Forex trading, you have to be active for 24/5 days in the market and it is not possible for human begins to be active for such a long time.

ADA Price Live Data. The live Cardano price today is \$1.27 USD with a 24-hour trading volume of \$1,890,142,446 USD. We update our ADA to USD price in real-time. Cardano is up 0.26% in the last 24 hours. The current CoinMarketCap ranking is #7, with a live market cap of \$42,591,713,268 USD. It has a circulating supply of 33,526,808,301 ADA coins and a max. supply of 45,000,000,000 ADA coins.

https://masterthecrypto.com/wp-content/uploads/2018/01/wsi-imageoptim-Copy-of-Copy-of-Copy-of-Copy-of -CRYPTOCURRENCY-4-1.jpg|||Best Cryptocurrency Opportunities Bitcoin Price Difference ...|||1024 x 768 How do I work out how much I' ve made on coinbase. : CoinBase

https://s3.envato.com/files/249502332/Screenshots-cryptonet/top-gainer-cryptonet.png|||Crypto Net Cryptocurrency CoinMarketCap, Prices, Chart ...|||1349 x 1663

https://www.interactivebrokers.co.uk/images/media/margin-trading-what-is-buying-on-margin.png|||Margin Trading | Interactive Brokers U.K. Limited|||1440 x 2535

The Basics of Trading on Margin

The price action then broke out at \$0.138 and continued its new trend. The left structure leaves clues. You can see that this was the previous high before it was taken out. This led to ADA' s bullish run in 2021. Fast forward to today $&\#39$ ; price action, we now see that the token is establishing a support level.

Preparing your gains/losses for your 2021 taxes Coinbase Help

https://miro.medium.com/max/4800/1\*aydQV\_rQNlhkuV1QuM58GQ.png|||What is the Isolated Margin Mode? How to Add Auto-Margin ...|||2400 x 819

We list brand new mineable coins, ERC-20 tokens, DeFi tokens and more Cryptos : 16,943 Exchanges : 453 Market Cap : \$1,972,580,341,647 24h Vol : \$78,224,405,720 Dominance : BTC : 40.0% ETH : 18.8% ETH Gas : 86 Gwei

Why Virtual Hosting On The MetaTrader 4 And MetaTrader 5 Is .

https://invezz.com/wp-content/uploads/2021/07/54338458-l-2048x1365.jpg|||Where to buy Hamster coin: best places to trade HAM token ...|||2048 x 1365

https://www.cqg.com/sites/default/files/images/2019-solutions-c-softs.jpg|||CQG | Commercial - Softs|||1230 x 1052

Download free Indicators and EAs for Metatrader (MT4/MT5)

https://tools4monitoring.com/screens/22\_2.png|||Crypto Mining Calculator Australia : Bitcoin Miner ...|||1080 x 1920

http://www.highridgefutures.com/wp-content/uploads/2014/11/CQG-M-onDevices\_02.png|||CQG M - High Ridge Futures|||1213 x 1005

ADAX price today, ADAX to USD live, marketcap and chart .

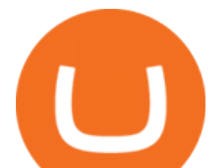

Top 10 Best Free Expert Advisor For Mt4 To Try In 2022 - Coin .

https://www.cannontrading.com/css/images/software/screenshots/cqg-trader/cqg\_overview.png|||CQG Trader Download - CQG Electronic Trading Platform Demo|||1394 x 915

Discover new MetaTrader 5 opportunities with MQL5 community .

http://www.highridgefutures.com/wp-content/uploads/2014/10/CQGIC\_M.png|||CQG Integrated Client - High Ridge Futures|||1800 x 1100

The live ADAX price today is \$0.474857 USD with a 24-hour trading volume of \$2,338,144 USD. We update our ADAX to USD price in real-time. ADAX is up 2.53% in the last 24 hours. The current CoinMarketCap ranking is #3065, with a live market cap of not available.

Find Ea Mt4 on ebay - Seriously, We have Everything

https://www.tradetoolsfx.com/images/ckryptotrading\_gal\_desktop/2018-02-07\_14-38-40.png|||Crypto trading platform TradeToolsFX (TTFX-CTP) - Forex ...|||1920 x 1004

https://forex.best/wp-content/uploads/2020/03/Best-Forex-Trading-Platforms3.png||Best Forex Trading Platforms for 2020 | Forex.Best|||1024 x 768

This page lists the top 100 cryptocurrency coins by market cap. Read More Highlights Trending More 1 Doge Dash DOGEDASH 20.33% 2 SIMP Token SIMP 3.04% 3 GoldMiner GM 38.67% Biggest Gainers More 1 CashBackPro CBP 2603.01% 2 Teloscoin TELOS 1128.66% 3 Ethereum Meta ETHM 665.59% Recently Added More 1 Dog Club Token DCLUB \$0.0006597 2 XDEFI Wallet

Visit CoinTracker' cryptocurrency ROI calculator. Select Continue with Coinbase (follow instruction to grant read-only permission to your transaction history) 3. Wait ~30 seconds for the calculation to complete and reload the page: Let us know what you think on Twitter @CoinTracker. Learn more about cryptocurrency return.

Definition: In the stock market, margin trading refers to the process whereby individual investors buy more stocks than they can afford to. Margin trading also refers to intraday trading in India and various stock brokers provide this service. Margin trading involves buying and selling of securities in one single session.

https://c.mql5.com/6/405/CQGFX\_landing.png|||DirectFX\_Introducing the Latest Forex Platform: CQG FX ...|||1381 x 1000

Features: Upload photos, videos, documents and other files from your Android device. Access all the content you have stored in Amazon Drive, no matter what device it came from. Preview photos, videos, PDF, text and Word documents. Create folders and move files between them. Search for, rename and delete files and folders.

https://miro.medium.com/max/4800/1\*7ra9t9I1WHYPRQB87YyJ5w.png|||USDC payment processing in Coinbase Commerce | by Bojan ...|||2400 x 1575

Margin in trading is the deposit required to open and maintain a leveraged position using products such as CFDs and spread bets. When trading on margin, you will get full market exposure by putting up just a fraction of a trades full value. The amount of margin required will usually be given as a percentage.

https://www.financemagnates.com/wp-content/uploads/2015/11/CQG-One-Multi-Asset-Desktop.png|||CQG, DriveWealth and Direct FX Partner to Launch Multi ...|||1917 x 910

Videos for Mt4+ea+free

https://cryptopro.app/wp-content/uploads/2020/07/Cryptohopper-website-screenshot-1.png|||10 Best Crypto Trading Bots to Use in 2020 - Crypto Pro|||1200 x 831

https://quanttower.com/media/1497/cqg.png|||Meet dxFeed and CQG connections in Quantower! August ...|||1919 x 1079

https://www.cqg.com/sites/default/files/images/options.png|||CQG Integrated Client | CQG, Inc.|||1919 x 1052 https://fxnewsgroup.com/wp-content/uploads/2020/12/cqg\_mobile\_inside-1536x783.png|||CQG mobile app adds more studies, updates Chart Widget ...|||1536 x 783

MiniFlokiADA Price ( MFLOKIADA ) - coinmarketcap.com

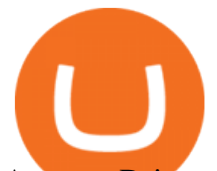

Amazon Drive - Apps on Google Play CQG Trader Download - Providing Futures Services - Since 1988 20 Best free Forex robot ( Expert Advisor) For mt4 Download .

## All Coins CoinMarketCap

One 5 stars review will price up 50USD to the next day , One 1 star review will price down 50USD to the next day . Price will be dynamic by last day review given by stars . Important upgrade : Risk mode added / Fast order close within 1 sec Warning : Do not use another EA / other manual trade with IIIII scalper , only run in a 200 USD account .

https://img.currency.com/imgs/articles/1472xx/shutterstock\_1828865894.jpg|||Bitcoin Margin Trading: How It Works, And Common ...|||1472 x 981

Crypto+coin+market+cap+list News

Investment Tracking Software - Investment Software Solutions

Best Forex Robots 2022 (Expert Advisor) For MT4/MT5 Free

https://www.optimizedforexea.com/wp-content/uploads/2020/11/invest\_in\_gold\_now-1.jpg|||EA Gold Silver Robot 2.0 - For FREE Download - Free Forex ...|||1836 x 1032

Quotex - Trading Platform - Official Site

Download MetaTrader 4 for PC, Mac, iOS, Android

Margin trading entails greater risk, including, but not limited to, risk of loss and incurrence of margin interest debt, and is not suitable for all investors. Please assess your financial circumstances and risk tolerance before trading on margin. Margin credit is extended by National Financial Services, Member NYSE, SIPC.

Alpari (UK), a provider of online foreign exchange trading services and technology, has launched a demo of Metatrader 5, the latest version of the trading platform, for its clients. Alpari (UK) is one of the first Forex brokers to offer the Metatrader 5 demo to its clients trading Forex, CFDs and precious metals.

From the standard spreadsheet format to the look of big boards at the exchanges, CQG gives traders a number of ways to view the data streaming to CQG. Its easy to move from one format to another and to incorporate many different components of the data: open, high, low, last, net change, percent change, volume, time of trade, and dozens of other values.

What is Margin in Trading? Meaning and Example IG UK

https://forextradingbonus.com/wp-content/img/2019/03/mt4-vs-mt5.jpg|||mt4 vs mt5 - Forex Trading Bonus|||1400 x 900

https://cryptocomes.com/sites/default/files/inline-images/ADA:USD chart by TradingView\_1.png|||ADA, EOS, LTC Price Analysis for July 27|||2000 x 1027

CQG Technology Solutions for Financial Markets

View the full list of all active cryptocurrencies. Cryptos : 16,943 Exchanges : 453 Market Cap : \$2,005,989,496,366 24h Vol : \$79,745,781,165 Dominance : BTC : 40.0% ETH : 18.8% ETH Gas : 106 Gwei

CQG Desktop offers trading, market data, charting, and analytics all in one easy-to-use product that can be customized to meet your trading needs. Easy-to-use and Powerful The new web-based technology doesn't require any software to download so it's easier than ever to access the markets with CQG.

FADA Price Live Data. The live Floki Loves ADA price today is \$2.33e-7 USD with a 24-hour trading volume of not available. We update our FADA to USD price in real-time. Floki Loves ADA has no change in the last 24 hours. The current CoinMarketCap ranking is #8983, with a live market cap of not available. The circulating supply is not available and a max. supply of 100,000,000,000 FADA coins.

In this article, we are going to observe ADAs price movement in different time frames. At the time of this writing, ADA is ranked as the 7th largest cryptocurrency, according to CoinMarketCap. The market cap is sitting around \$43.4 billion. Let  $&\#39$ ; dive into the charts and check out its price movements!

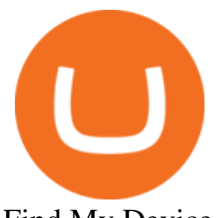

coins.

Find My Device Scalper 2025 EA Forex Robot Free Download - BESTMT4EA.com Alpari launches Metatrader 5 platform demo to clients in the . Download the MetaTrader 5 trading platform for free Download MetaTrader 4 for PC, iPhone, iPad and Android How to calculate your Coinbase cryptocurrency ROI in under 60 . Stock Trading Software - Real-time Algorithmic Trading New Cryptocurrencies Listed Today And This Week CoinMarketCap The #1 Forex Robot Of 2021 - Meet The Odin Forex Robot AdaKong price today, AKONG to USD live . - coinmarketcap.com https://u.today/sites/default/files/styles/1200x900/public/2021-12/11601.jpg|||BTC, ETH, BNB and ADA price analysis for December 26 ...|||1200 x 900 The professional trader' go-to platform, CQG QTrader includes analytics, charts, and multiple trade execution interfaces in one comprehensive solution. CQG QTrader offers many of the same features available in our flagship product, CQG Integrated Client. https://www.quantower.com/media/1498/oe\_cqg.png|||Meet\_dxFeed and CQG connections in Quantower! August ...|||1919 x 1079 http://partners.cqg.com/sites/default/files/images/QTrader\_Dark\_Theme.png|||CQG QTrader Resources | CQG Partner Support|||1919 x 1073 https://i0.wp.com/excelfutures.com/wp-content/uploads/2014/12/CQGIC.png|||CQG - Excel Futures|||1920 x 1079 https://dvh1deh6tagwk.cloudfront.net/finder-au/wp-uploads/2020/11/getty-market-crypto-chart-1800x1000-1.j pg|||Cryptocurrency markets pull back under fear of US wallet ...|||1800 x 1000 BEST MT4 EA - Free Download Forex Robot, MT4 EA & amp; Indicator. https://c.mql5.com/3/110/FXChoice\_hover\_2.png|||entry\_price\_in\_hover\_over\_on\_chart\_different\_than\_entry ...|||1382 x 808 Jul 1, 2021 Coin Market Cap Cardano [ADA] Price & amp; Analysis on July 1, 2021 [CoinMarketCap] ADA holders hold \$31 billion, equivalent to 71.29 percent of overall cryptocurrency supply. Cardano. https://d2.alternativeto.net/dist/s/metatrader-5\_225335\_full.png?format=jpg&width=1600&height=1 600&mode=min&upscale=false|||MetaTrader Alternatives and Similar Software ...|||1180 x 786 https://blackbullmarkets.com/wp-content/uploads/2018/10/FIX-API12.jpg||FIX API - How to get one -BlackBull Markets|||1440 x 900 https://www.cqg.com/sites/default/files/images/ic\_graphics.png|||CQG Integrated Client | CQG, Inc.|||1919 x 1052 EA Builder Pro - Build a free MT4 or MT5 expert advisor (EA) https://cdn-images-1.medium.com/max/1600/0\*taUAtpuw0n\_Rd32e|||Trading on MetaTrader 5|||1600 x 1600 What is Margin Trading? Definition of Margin Trading, Margin . Today' Top 100 Crypto Coins Prices And Data CoinMarketCap MFLOKIADA Price Live Data. The live MiniFlokiADA price today is \$5.76e-7 USD with a 24-hour trading volume of \$791.45 USD. We update our MFLOKIADA to USD price in real-time. MiniFlokiADA is up 4.78% in the last 24 hours. The current CoinMarketCap ranking is #7271, with a live market cap of not

https://www.forexstrategieswork.com/wp-content/uploads/2016/01/Screen-Shot-2016-01-27-at-12.40.55-AM. png|||Renko Charts MT4 Indicator|||2096 x 814

available. The circulating supply is not available and a max. supply of 1,000,000,000,000 MFLOKIADA

https://www.smartalgotrade.com/wp-content/uploads/2014/09/Forex-e1429135018274.jpg|||Algo Trading Guide - Learn how Forex Algorithmic Trading ...|||2000 x 1000

How to Calculate Coinbase Cost Basis To accurately submit your tax filings you need to know the cost basis

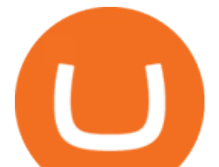

of each of your transactions. In laymans terms, this simply means what was the amount of dollars you originally spent to buy your bitcoin, and what was the dollar value when you sold it.

Coin Market Cap Medium

http://i1-win.softpedia-static.com/screenshots/MetaTrader\_10.png|||MetaTrader Download|||1109 x 892

CQG Desktop Trading Platform Key Features CQG Desktop is the next generation of trading and data visualization from the original data and analytics expert you  $\&\#39$ ; ve trusted for more than 35 years. COG Desktop offers trading, market data, charting, and analytics all in one easy-to-use product that can be customized to meet your trading needs.

https://www.dormantrading.com/wp-content/uploads/2015/07/CQG-1024x790.jpg|||CQG - Futures clearing and execution FCM Dorman Trading|||1024 x 790

https://eagawker.com/wp-content/uploads/2020/10/x6.png|||Forex X Kinetic Scalper Indicator|||1117 x 779

Live streaming prices and the market capitalization of all cryptocurrencies such as bitcoin and Ethereum. View and analyze over 1600 cryptocurrencies from over 80 exchanges! Streaming price, forum, historical charts, technical analysis, social data market analysis of BTC and ETH prices.

All Cryptocurrencies CoinMarketCap

The live AdaKong price today is \$0.095615 USD with a 24-hour trading volume of \$1,349.56 USD. We update our AKONG to USD price in real-time. AdaKong is up 5.51% in the last 24 hours. The current CoinMarketCap ranking is #6917, with a live market cap of not available.

Yes. With the free version, you can create indicators for MetaTrader 4 & amp; 5 and technical analysis tools for TradeStation. In the unlimited (paid) version, you can also create automated strategies for all three platforms. Will it work on my computer? It is a web-based application, so you don't need to download or install anything.

Fees Overview. \$0.99 trade fee for transactions \$0-\$10. \$1.49 trade fee for transactions \$10-\$25. \$1.99 trade fee for transactions \$25-\$50. \$2.99 trade fee for transactions \$50-\$200. 0.50% fee for transactions above \$200. 1.49% trade fee for transactions from a US Bank Account. Coinbases Fees are far higher than investing in the stock market.

Full-featured trading system: 2 execution modes and 4 order types. Real-time symbol quotes. Up to 10 open charts opened simultaneously. Financial news. Email and chat. MetaTrader 4 can now be placed in your pocket allowing you to trade Forex at any time! Download MetaTrader 4 for iPhone/iPad and trade 24/5.

https://octafx.com/pics/a/news/Android MT5/DE/4.Chart-view.png|||Anleitung zum Trading mit der mobilen Android-App von ...|||1618 x 855

How do I work out how much  $I\&\#39$ ; ve made on coinbase. This. You can generate reports from all of the exchanges, but you need to start with your own record keeping system. Date of purchase, coin or security bought, price per coin, total price. Then when you sell, you need to determine whether you used average purchase price, first in first out, or .

MetaTrader 5 Trading Signals with Automatic Execution on Your Account. Signals is a copy-trading service allowing you to automatically copy provider ' deals on your trading account. Use Signals to boost your Forex trading efficiency. Subscriber accepts all execution risks when subscribing to a signal.

Find My Device makes it easy to locate, ring, or wipe your device from the web.

https://lh5.ggpht.com/2k0BaZQF1I1mVzyJxbUoW\_ll9WcVemybq5ehHNmc2sg7wP5SnXd\_jLx0DYrHoEut3 A=h900|||MetaTrader 4 - Android Apps on Google Play|||1440 x 900

https://www.itg-futures.com/images/portfolio/platforms/CQG.QTRADER.PORTFOLIO.jpg|||CQG QTrader|||1177 x 800

https://news.ampfutures.com/hubfs/2015\_CQG\_M\_Big\_Layout4\_1.png|||CQG Introduces New Functionality to Mobile Trading ...|||1382 x 819

http://www.fightforex.info/wp-content/uploads/2017/05/currency\_meter4.png|||Free currency strength and trend indicator software for ...|||1776 x 958

MetaTrader 5 APK. Download MetaTrader 5 on your Android OS powered smartphone or tablet and trade financial instruments currencies, futures, options and stocks. Trading Forex, stocks and futures anywhere in

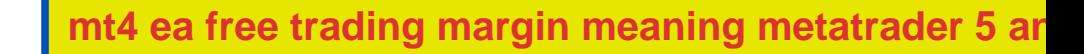

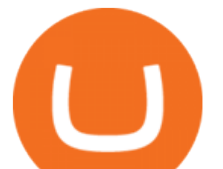

the world. 2 trading systems: traditional netting system and the hedging option system. Floki Loves ADA price today, FADA to USD live, marketcap and . Technical Analysis: Cardano (ADA) Price Prediction .

*(end of excerpt)*